## Ex1:

1-Programme:

Première partie: contrôle de saisie

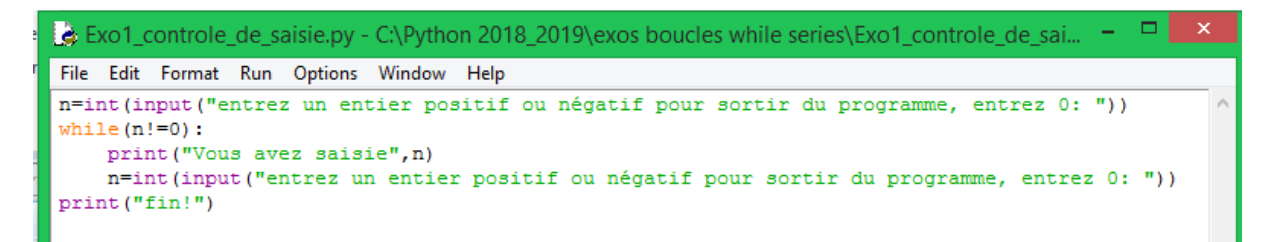

Deuxième partie: contrôle de saisie avec comptage des entiers positifs ainsi que les entiers négatifs sasis

```
Le Exo1_nb_pos_nb_neg.py - C:\Python 2018_2019\exos boucles while series\Exo1_nb_pos_nb_neg....
File Edit Format Run Options Window Help
n=int (input ("entrez un entier positif ou négatif pour sortir du programme, entrez 0: "))
nb p=0nbne=0while (n!=0):
    if (n>0): nb p=nb p+1else: nb ne=nb ne+1
    print ("Vous avez saisie", n)
    n=int(input("entrez un entier positif ou négatif pour sortir du programme, entrez 0: "))
print("fin!")print ("le nombre d'entiers positifs saisis par l'utilisateur est: ", nb p)
print ("le nombre d'entiers négatifs saisis par l'utilisateur est: ", nb_ne)
```
2-Algorithme:

**Variables n,nb\_p,nb\_ne: entiers Début Lire(n) nb\_p←0 nb\_ne←0 TANT QUE n!=0 faire si n>0 alors nb\_p←nb\_p+1 sinon nb\_ne←nb\_ne+1 finsi Ecrire("Vous avez saisie",n) lire(n) FIN TANT QUE Ecrire("fin!") Ecrire("le nombre d'entiers positifs saisis par l'utilisateur est: ",nb\_p) Ecrire("le nombre d'entiers négatifs saisis par l'utilisateur est: ",nb\_ne) Fin** 

## Ex2:

1-Programme:

```
B
                                       ex chaine de caractere while.py - C:\Python 2018_2019\exos boucles while series\ex chaine de carac
File Edit Format Run Options Window Help
chain=
C = 0i=0while(chaine!="Quitter le programme!"):
   c = c +chaine
    i=i+1chaine=input ("entrer une chaine de caractère, pour sortir écrivez: Quitter le programme! ")
print ("la concaténation des chaines donne:", c)
print ("le nombre de chaines saisies est", i)
```
2-Algorithme:

**Variables chaine,c: chaines de caractères variable i: entier chaine←"" c←"" i←0 TANT QUE (chaine!="Quitter le programme!") faire c←c+chaine i←i+1 Lire(chaine) FIN TANT QUE Ecrire("la concaténation des chaines donne:",c) Ecrire("le nombre de chaines saisies est",i)**  FIN 3-organigramme:

Ex3:

1-Programme:

```
Ъ
       exo2.py - C:/Python 2018_2019/exos boucles while series/exo2
                     Options
File
    Edit Format Run
                            Window
                                    Help
s=0p=1while (s<2000 and p<=350):
    n=float(input("entrez un réel"))
    s = s + nif (n!=0):
        p=p*nprint ("la somme des réels saisis est: ", s)
print ("le produit des réels saisies est: ", p)
```
2-Algorithme:

```
Variables s,p,n: réels 
Début 
s←0 
p←1 
TANT QUE (s<2000 et p<=350) faire 
Lire(n) 
s←s+n 
si (n!=0) alors 
 p←p*n 
finsi 
FIN TANT QUE 
Ecrire("la somme des réels saisis est: ",s) 
Ecrire("le produit des réels saisies est: ",p) 
Fin
```

```
Ex4:
```
1-Programme:

```
Ъ
       exo4.py - C:/Python 2018_2019/exos boucles while series/exo4.py
File Edit Format Run Options Window Help
R=int(input("entrer un réel"))
s=0i=0while (R>s):s = s + (i/2) * *2i=1+1print ("le plus petit entier n est", (i-1))
```
2-Algorithme:

**Variables R,s: réels Variable i:entier Début Lire(R) s←0 i←0 Tantque (R>s) faire s←s+(i/2)\*\*2 i←i+1 Fin Tant que Ecrire("le plus petit entier n est" ,(i-1)) Fin**